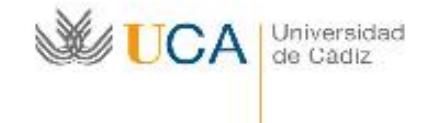

### Programa de Movilidad de estudiantes entre<br>
Universidades Españolas

# **SICUE**

## Guía informativa para alumnos entrantes en la<br>Universidad de Cádiz

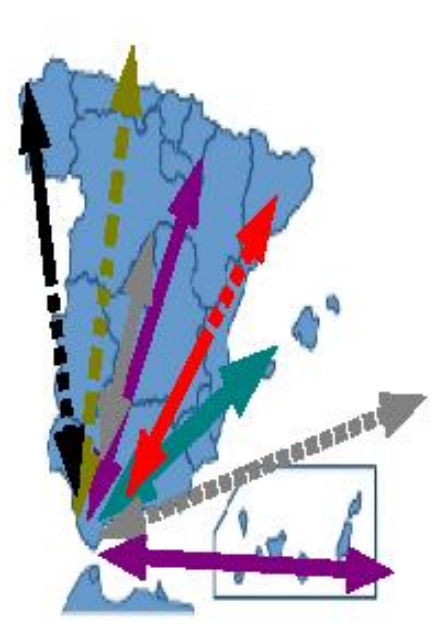

#### **CUESTIONES IMPORTANTES**

#### **Registro de los alumnos entrantes en la UCA acogidos al programa SICUE:**

 **Solicitud del Registro mediante** Administración Electrónica, a través de la **Oficina Virtual de la UCA** https://oficinavirtual.uca.es, utilizando su **Usuario y contraseña UCA.**

Plazos:

- Desde el 22 de junio a 15 de julio y desde el 1 al 9 de septiembre: Alumnos que se incorporan en el primer semestre.
- Desde el 1 hasta el 25 de febrero: Alumnos que se incorporan en el segundo semestre.
- Después del Registro el alumno recibirá correo electrónico con la información necesaria para hacer la inscripción de las asignaturas.

#### **Inscripción de las asignaturas a cursar en la UCA:**

 Las asignaturas de las que habrá de inscribirse serán las que figuren en el Acuerdo Académico, previamente aceptado por las tres partes (alumno, centro de origen y centro de destino).

Los alumnos contactarán con el Coordinador del Centro de Destino para formalizar el Acuerdo Académico (impreso C de la documentación SICUE).

El Coordinador, además, les asesorará sobre la inscripción de las asignaturas que cursarán en la UCA y les orientará durante su estancia.

Del acuerdo académico, una vez firmado por todas las partes, el alumno se quedará en posesión de un ejemplar y hará llegar uno al Coordinador de la Universidad de Origen y otro al de Destino.

 La inscripción se hará siguiendo el procedimiento de matrícula debiendo aportar el acuerdo académico completado y firmado, además del interesado, por las universidades de origen y destino.

#### **Cuestiones de interés que deben ser tenidas en cuenta:**

- En las Secretarías de los Centros de Destino sólo se hace la inscripción de las asignaturas, no se abre expediente, ni se modifican los datos asociados al expediente (coordinador, universidad de origen, fechas de estancia).
- Si el alumno solicita modificaciones debe dirigirse a la Oficina SICUE del Área de Gestión al Alumnado y RR.II. y a la Secretaría del Centro de Destino para hacer entrega del acuerdo académico modificado.
- Las asignaturas de las que se inscriben los alumnos entrantes tienen que ser asignaturas con docencia.
- Cada alumno tiene su clave Redcampus para comprobar sus datos personales y asignaturas y detectar posibles errores.

#### **Calificaciones**

- Los alumnos entrantes SICUE aparecerán en las actas ordinarias de la UCA.
- Posteriormente, la Secretaría del Centro expedirá por cada estudiante un Certificado y lo remitirá al Centro de Origen debidamente firmado.

#### **Enlaces de interés:**

- **-** <http://atencionalumnado.uca.es/sicue-entrantes/>
- Coordinadores SICUE en centros de la Universidad de Cádiz en: <https://atencionalumnado.uca.es/coordinadores-sicue-en-centros-de-la-uca/>
- **-** Información sobre Trabajos fin de grado y prácticas de alumnos SICUE Entrantes: <http://atencionalumnado.uca.es/tfg-y-practicas-alumnos-sicue/>
- **-** Centros y Planes de Estudios de los Grados que se imparten en la UCA: <http://www.uca.es/Grados/>
- Oficina de Alojamiento: [http://atencionalumnado.uca.es/alojamiento-oficina-de](http://atencionalumnado.uca.es/alojamiento-oficina-de-alojamiento/)[alojamiento/](http://atencionalumnado.uca.es/alojamiento-oficina-de-alojamiento/)
- <https://areadeportes.uca.es/>
- Más información:<http://atencionalumnado.uca.es/> <https://oficinadelestudiante.uca.es/>